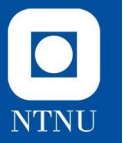

## **Øvingsforelesning 4**

TDT4100 Objektorientert programmering

15.02.2022

**Magnus Eide Schjølberg** Vitenskapelig assistent, TDT4100 magnus.schjolberg@ntnu.no

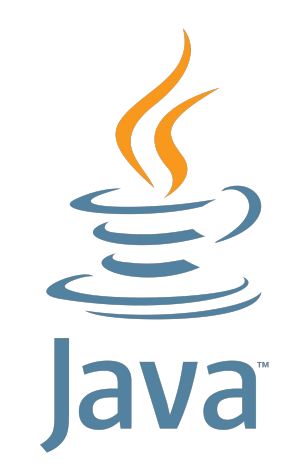

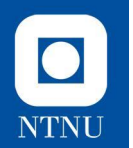

#### **Teori**

Testing og assosiasjoner

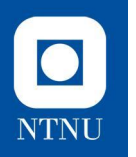

### **Assosiasjoner**

Eksempel på assosiasjon:

● Klassen **Filmvisning** inneholder et felt av typen **Film**

Det finnes flere typer assosiasjoner:

- $1 1$
- $1 n$
- $n n$

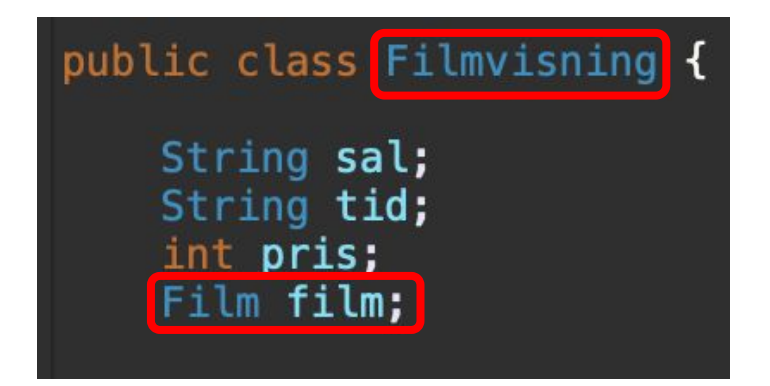

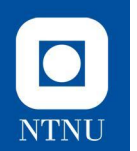

#### Assosiasjoner

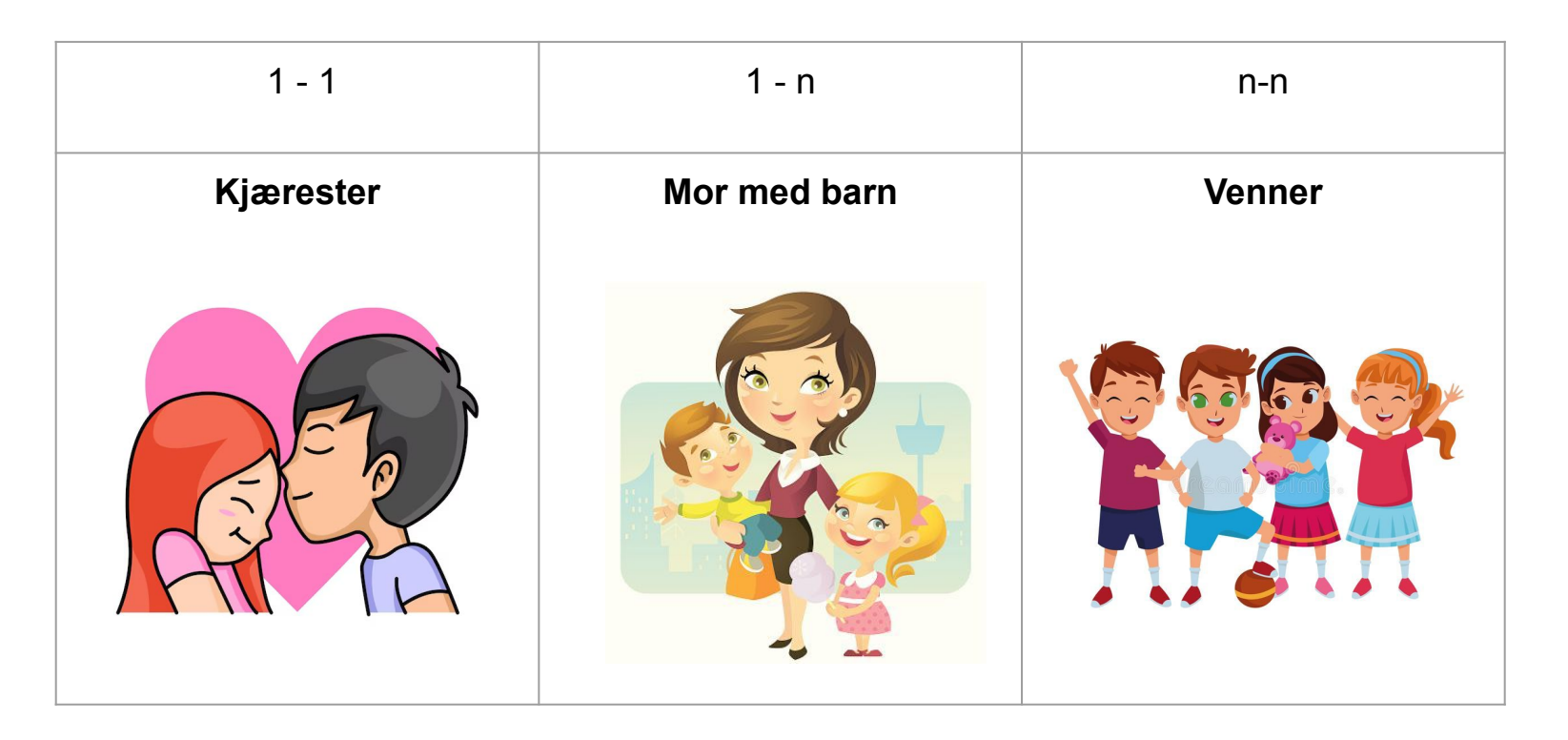

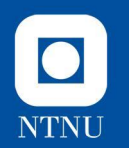

#### **1-1 Assosiasjon**

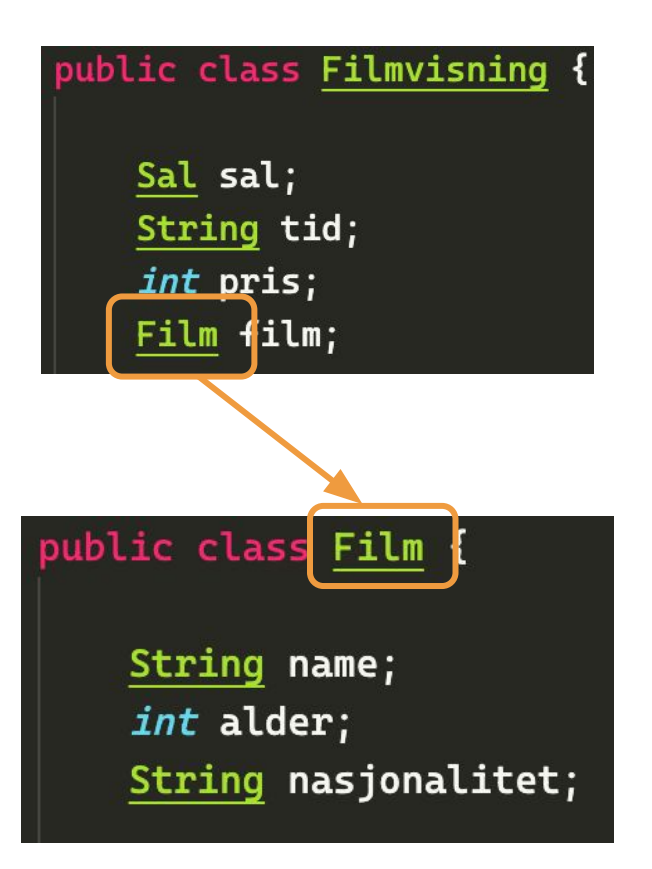

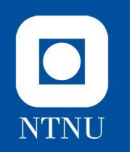

#### **1-n Assosiasjon**

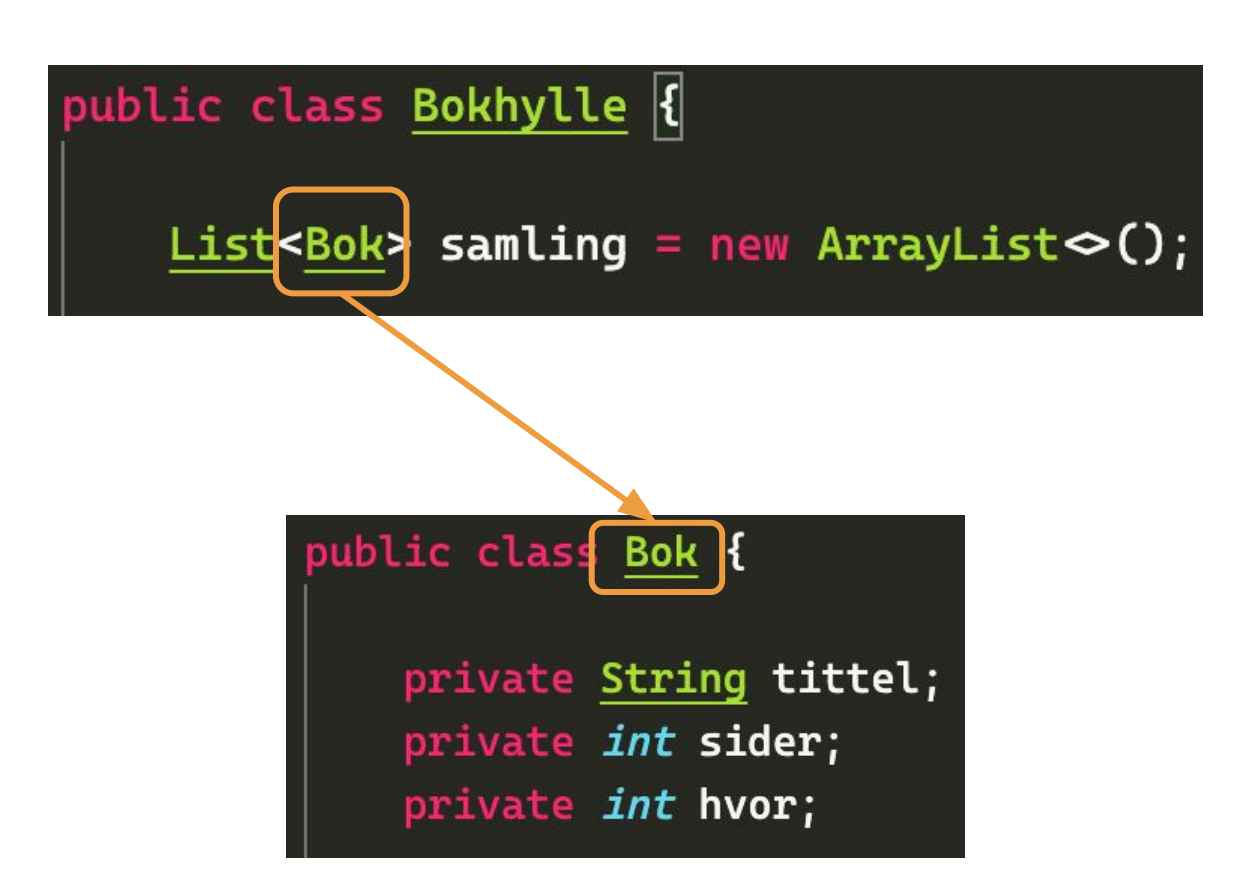

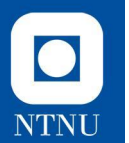

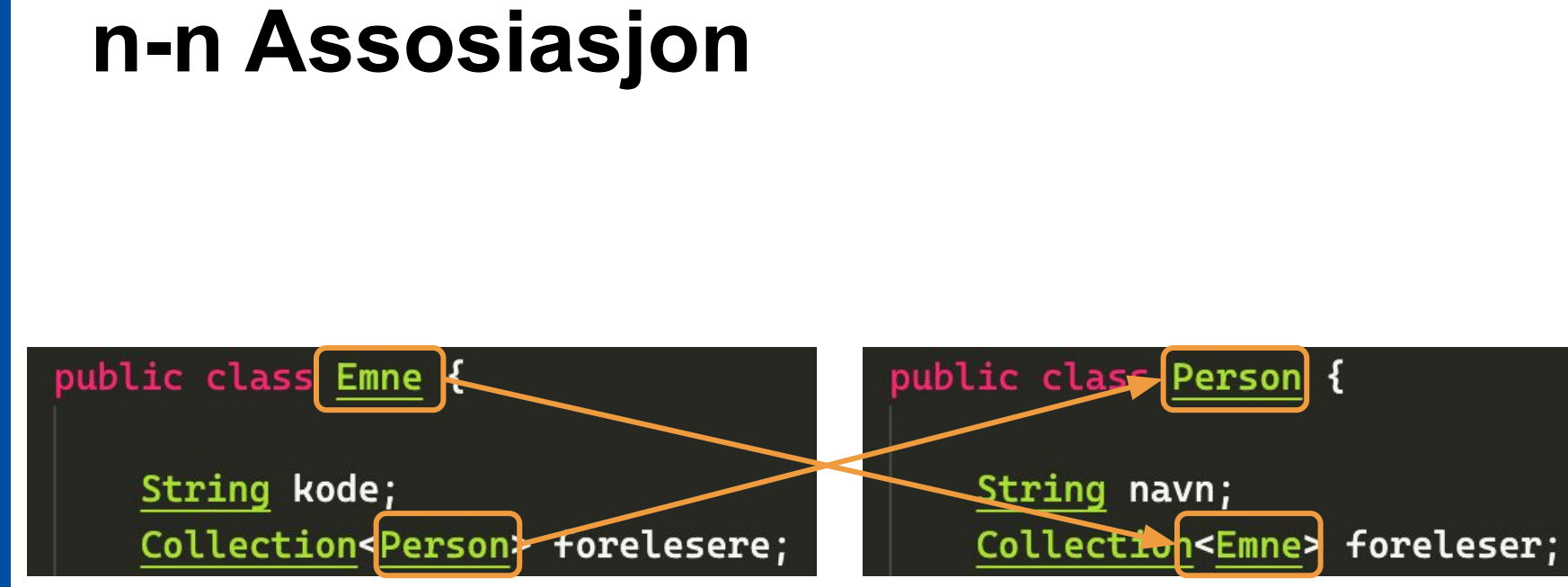

## **Assosiasjoner og null**

- **● Alle typer felt/variabler** kan settes til **null**
- Felt i et objekt kan settes til **null** for å "bryte" assosiasjonen (koblingen) mellom det og et annet objekt

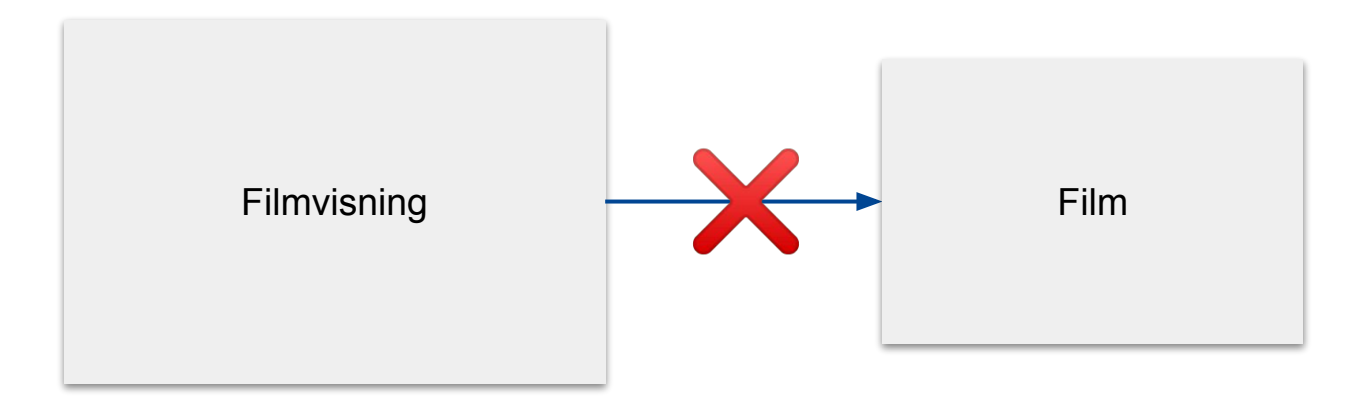

 $\overline{\textbf{O}}$ 

**NTNU** 

## **Assosiasjoner og null**

- **● Alle typer felt/variabler** kan settes til **null**
- Felt i et objekt kan settes til **null** for å "bryte" assosiasjonen (koblingen) mellom det og et annet objekt

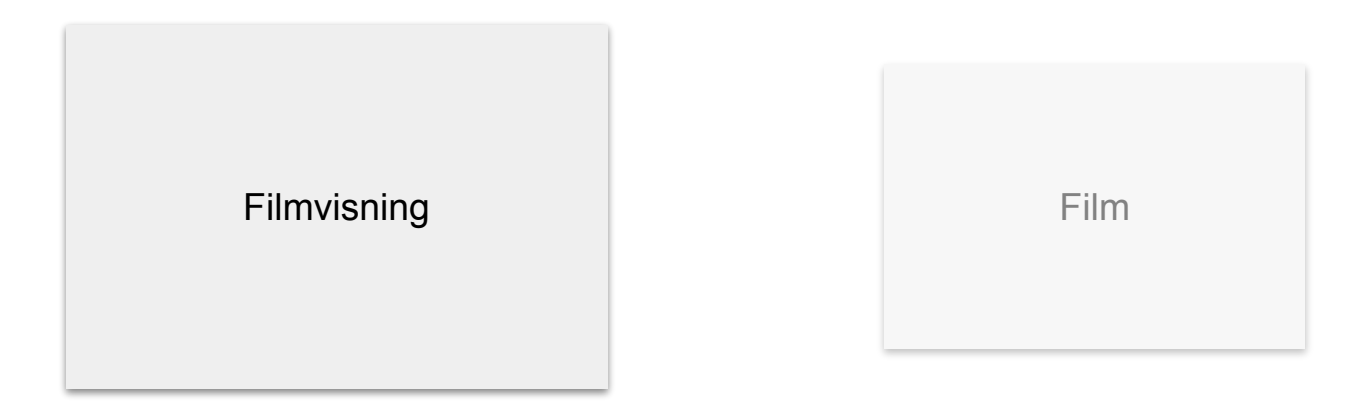

 $\bullet$ 

**NTNU** 

## **Assosiasjoner i klassediagram**

● Felter som representerer ssosiasjoner til andre objekter skal vanligvis ikke listes opp med resten av feltene i et klassediagram, men heller representeres som en **kobling** mellom to klasser:

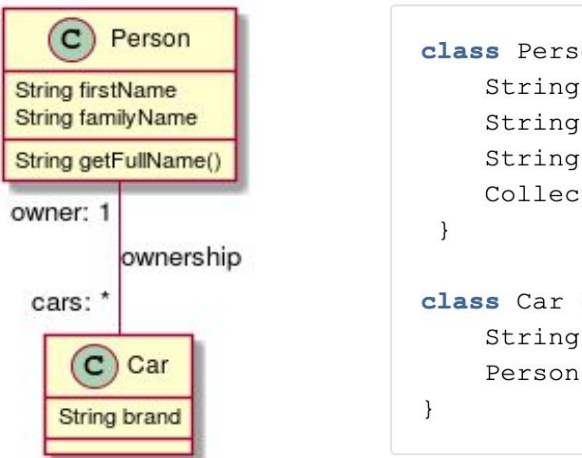

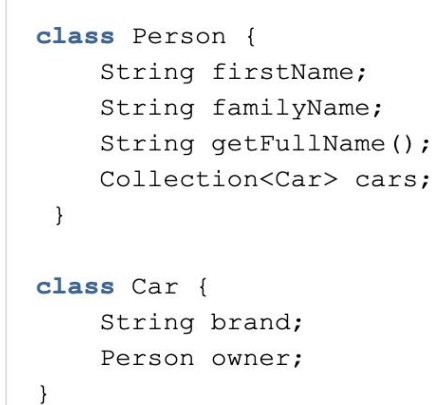

 $\bullet$ 

**NTNU** 

#### $\bullet$ **NTNU**

### **Toveis assosiasjon**

● Når begge klasser har **assosiasjon** til hverandre i koden

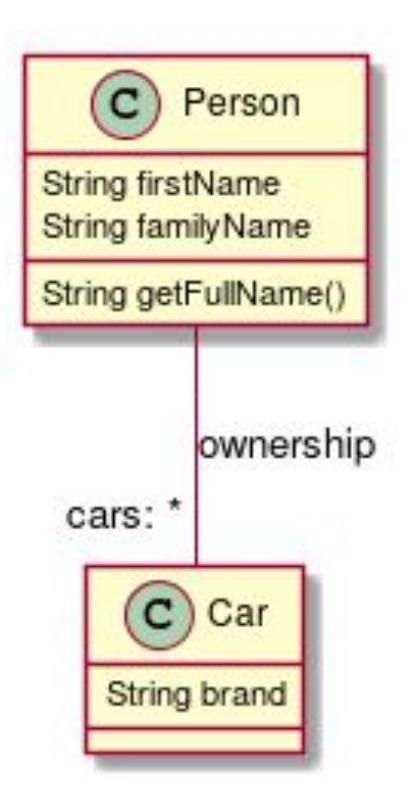

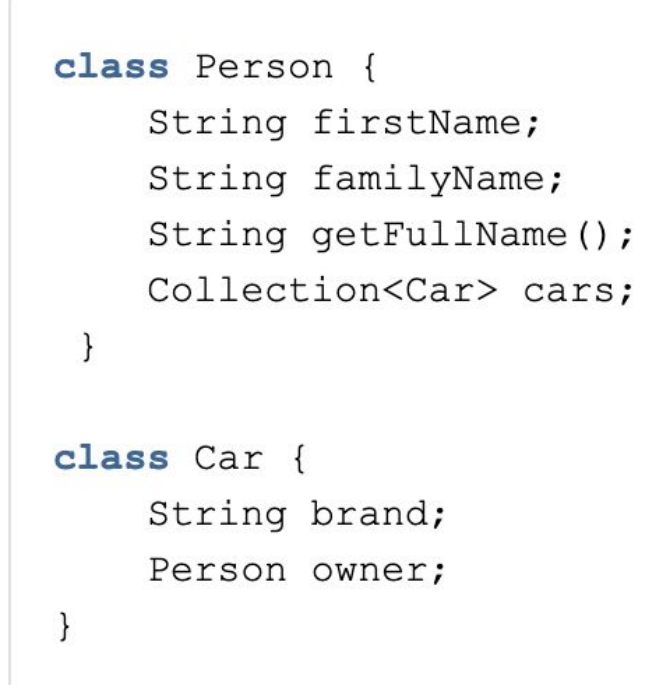

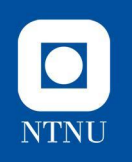

## **Enveis assosiasjon**

● Hvis en assosiasjon har et pilhode, så betyr det at den er enveis

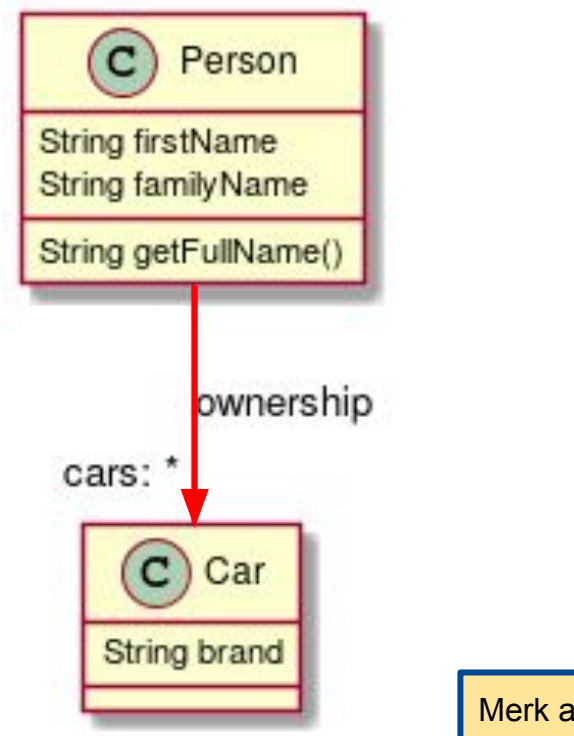

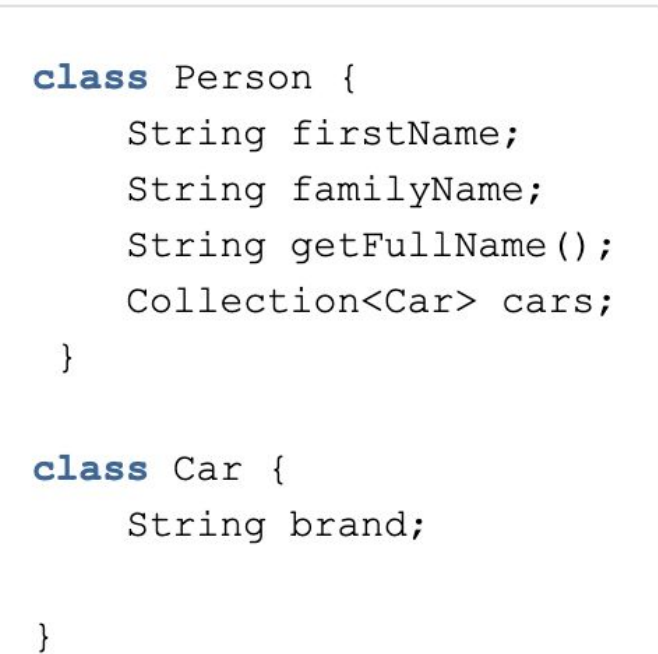

Merk at her kan vi *navigere* fra **Person** til **Car**, men ikke fra **Car** til **Person**

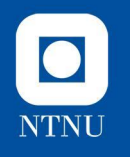

# **Praktisk oppgaveløsning**

Vi tar en liten pause fra *OOP mini* sine selvbetjente kassaapparat og hjelper de i stedet med å modellere konsernstrukturen deres

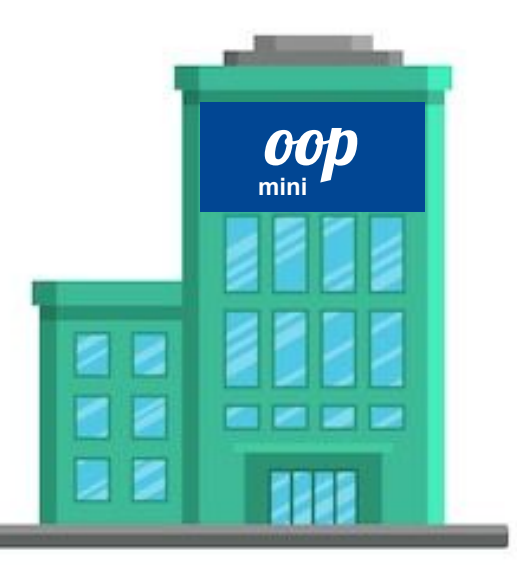

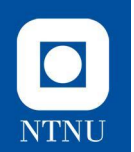

Det første vi skal gjøre er å representere generelle bedrifter og tilhørende, generelle, underavdelinger. For å gjøre jobben vår litt enklere, vil vi representere en bedrift som en avdeling *som ikke har noen av avdelinger over seg*. Dette vil si at avdelinger og bedrifter representeres av *den samme klassen*.

**Lag en klasse** *Department* **med tilhørende konstruktører.** *Department* **skal ha en** *assosiasjon\** **til avdelingen den tilhører, og man må ha en**  *getter* **til denne. Det skal være mulig å initialisere både med og uten å oppgi hvilken overordnet avdeling den tilhører.**

*\*Dette vil si at den må ha et internt felt som er et annet Department objekt.* 

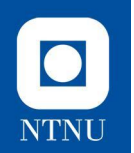

En avdeling trenger ikke bare å vite hvilken avdeling som er overordnet en spesifikk avdeling, men også hvilke eventuelle underavdelinger som tilhører den igjen.

**Legg til et internt felt bestående av** *Department***-objekter i** *Department***. Lag deretter en privat metode** *addSubDepartment***, som tar inn et Department-objekt og legger til dette i listen. Denne metoden skal kalles i konstruktøren som tar inn en overordnet avdeling med objektet som kaller på metoden i seg selv som input-argument**

*Merk: Vi bør også sjekke om vi allerede har lagt til den samme underavdelingen før vi legger den til i listen*

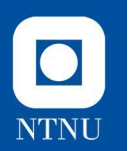

#### Assosiasjoner og this

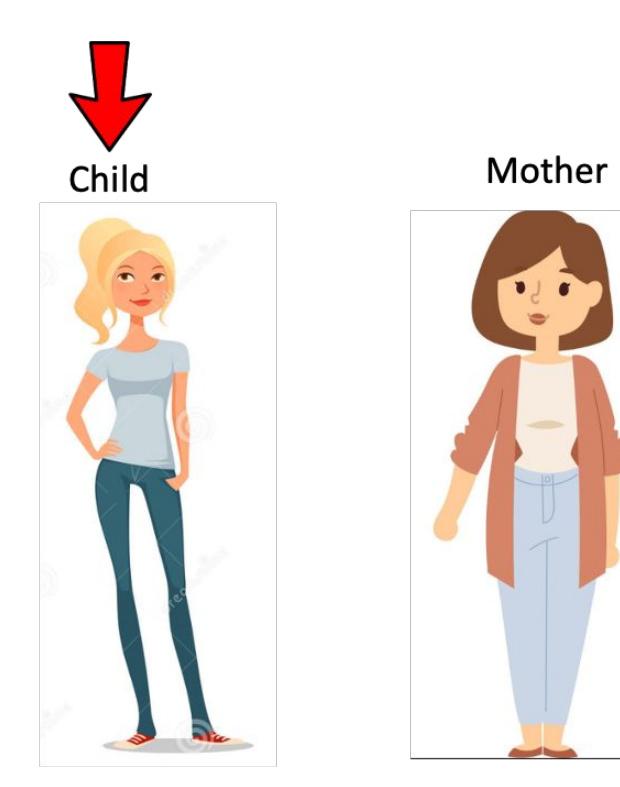

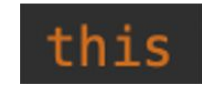

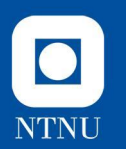

#### Assosiasjoner og this

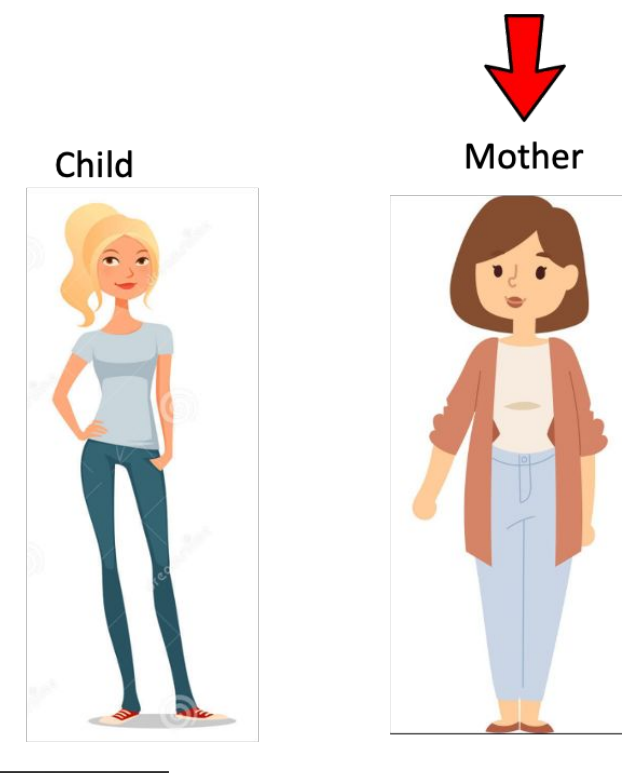

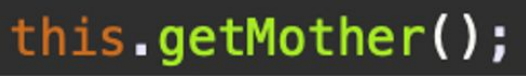

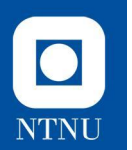

#### Assosiasjoner og this

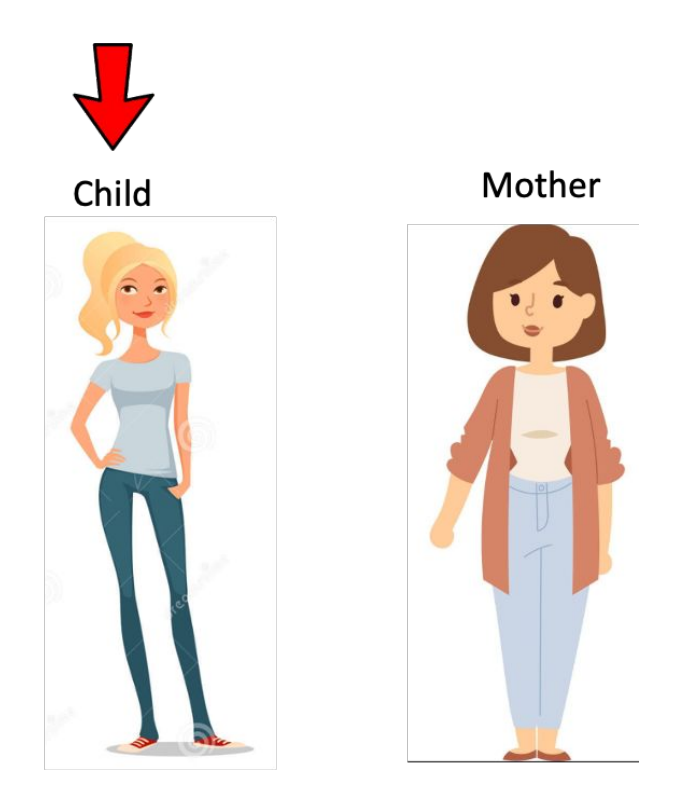

#### this.getMother().getChild();

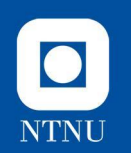

I tillegg til at en avdeling har oversikt selv over hvilke underavdelinger den har selv, bør vi også kunne sjekke dette via en metode.

**Skriv en (public) metode** *containsDep* **i** *Department* **som tar inn en avdeling og sjekker om den er en underavdeling av avdelingen som** *contains* **ble kalt på.**

*Merk: Her kan vi se for oss mange "nivå" med underavdelinger, men for å begrense kompleksiteten (og unngå bruk av rekursjon) vil vi her kun tenke på direkte underavdelinger og underavdelinger av underavdelinger.*

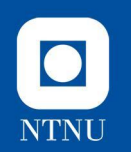

Vi er klare til å begynne å legge til ansatte i OOP-konsernet nå, som skal kunne høre til (via *assosiasjon*) en av avdelingene.

**Lag en klasse** *Employee* **med tilhørende konstruktør. En ansatt skal vite hvilken avdeling han/hun tilhører (internt felt) og få dette oppgitt i konstruktøren.**

**Legg deretter til en liste med** *Employee-***objekter i** *Department*

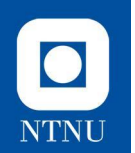

Det er ikke veldig nyttig at **bare** den ansatte vet hvilken avdeling han/hun tilhører, så som de fleste andre konsern bør også ha en oversikt over hvilke ansatte som er tilknyttet.

**Utvid** *Department***-klassen med metoden** *addEmployee* **som tar vare på en liste med ansatte som tilhører avdelingen. Denne metoden skal kalles på** *Department***-objekter som settes i konstruktøren til** *Employee.* **Husk å sende med det aktuelle** *Employee***-objektet som input-parameter i** *addEmployee.*

**Lag deretter til slutt også en** *removeEmployee-***metode som fjerner en ansatt fra en avdeling.**

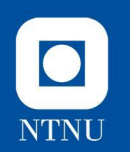

# **Oppgave 6 a)**

Ansatte kan få forfremmelser. De vil da bli flyttet til avdelingen **over** den de allerede er på.

**Lag en metode** *promote* **i** *Employee* **som forfremmer den ansatte hvis mulig, ellers skal det kastes et** *IllegalStateException.*

#### Oppskrift:

- Assosiasjonen mellom den ansatte og avdelingen må brytes
- Det må opprettes en ny assosiasjon mellom den ansatte og den overordnede avdelingen til avdelingen til den de tidligere var ansatt ved.

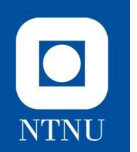

# **Oppgave 6 b)**

En ansatt bør også kunne si opp stillingen sin og dermed ikke tilhøre en spesifikk avdeling.

**Lag en metode** *quit* **i** *Employee* **som bryter assosiasjonen mellom den ansatte og dens tilhørende avdeling. Dersom den ansatte ikke tilhører noen avdeling skal det kastes en** *IllegalStateException.*

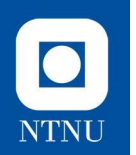

Vi lager et forklarende **klassediagram** som viser oppbyggingen til klassene **Department** og **Employee** og samspillet mellom disse.

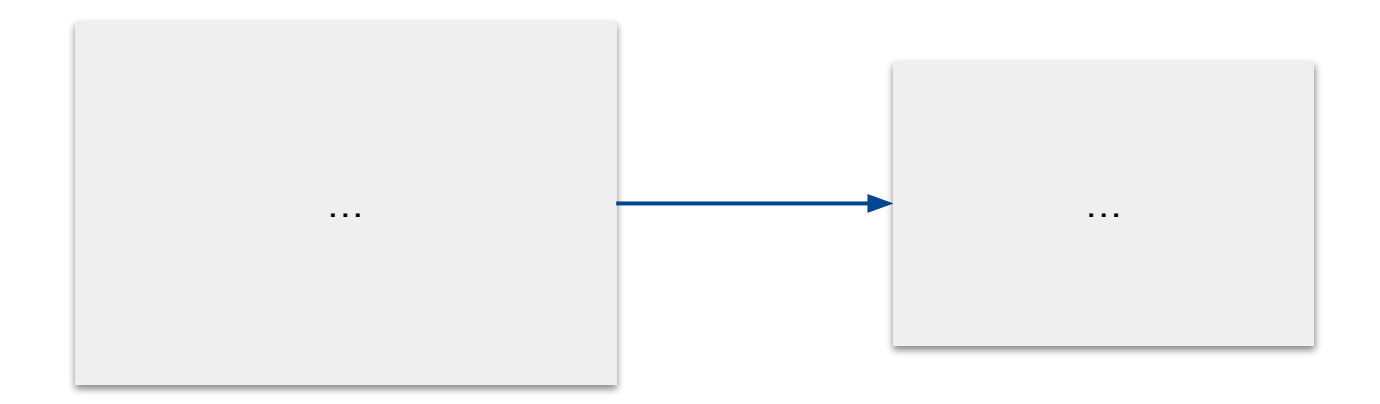